# **Diplomkolloquium Diplomkolloquium**

### **Steffen Lehnau**

### **Thema der Diplomarbeit:**

**"Tutorial Tutorial und Testapplikationen und Testapplikationen zum Bau eines mobilen Roboters zum Bau eines mobilen Roboters auf Basis der RCUBE-Plattform** mit dem AKSEN-Board"

# **Agenda**

- 1. Aufgabenstellung
- 2. Grundlagen AMS
- 3. Tutorial Teil 1 Bauanleitung
- 4. Tutorial Teil 2 Programmierung
- 5. Zusammenfassung & Ausblick

# **1. Aufgabenstellung 1. Aufgabenstellung**

Es ist zu untersuchen, welche Bestandteile für ein Autonomes Mobiles System notwendig sind und wie diese zusammenwirken. Auf Grund dieser Analysen ist ein autonomer, mobiler Roboter mit modularen, erweiterbaren und vielseitig verwendbaren Bestandteilen zu bauen. Auftretende Schwierigkeiten in der Entwicklung sind anzuführen und in allgemeingültigen Lösungsansätzen zu beschreiben.

### **2. Grundlagen AMS 2. Grundlagen AMS**

Was ist ein autonomer, mobiler Roboter?  $\blacksquare$  Grundbestandteile  $\blacksquare$  RCUBE-Plattform **R** AKSEN-Board **LEGO** 

 $\blacksquare$  Antriebsblock

- $\blacksquare$  Roboterformen
- $\blacksquare$  Rad-Encoder
- $\blacksquare$  **Sensoren zur Linienverfolgung**
- $\blacksquare$  IR-Entfernungsmessung

Antriebsblock: Antriebsblock:

- Motor
- Getriebe
- Antriebsräder
- Stützräder

#### Antriebsblock: Antriebsblock:

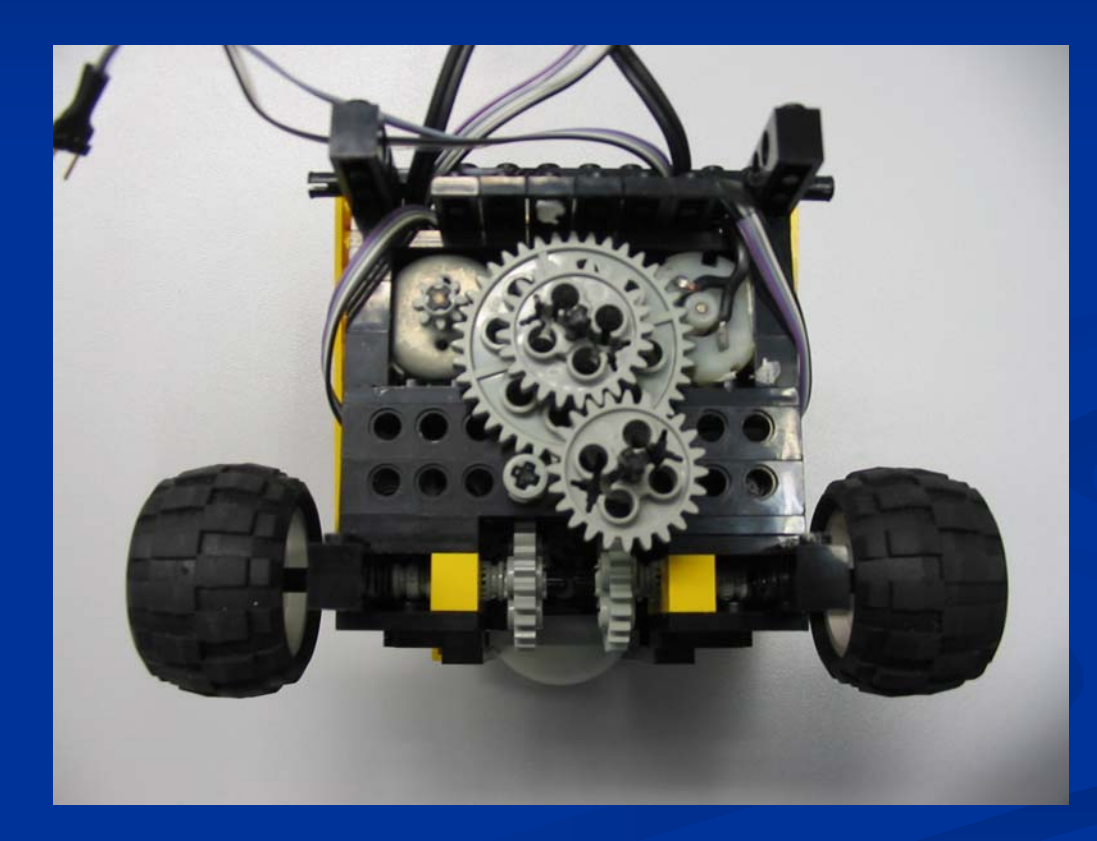

Roboterformen: Gegenüberstellung

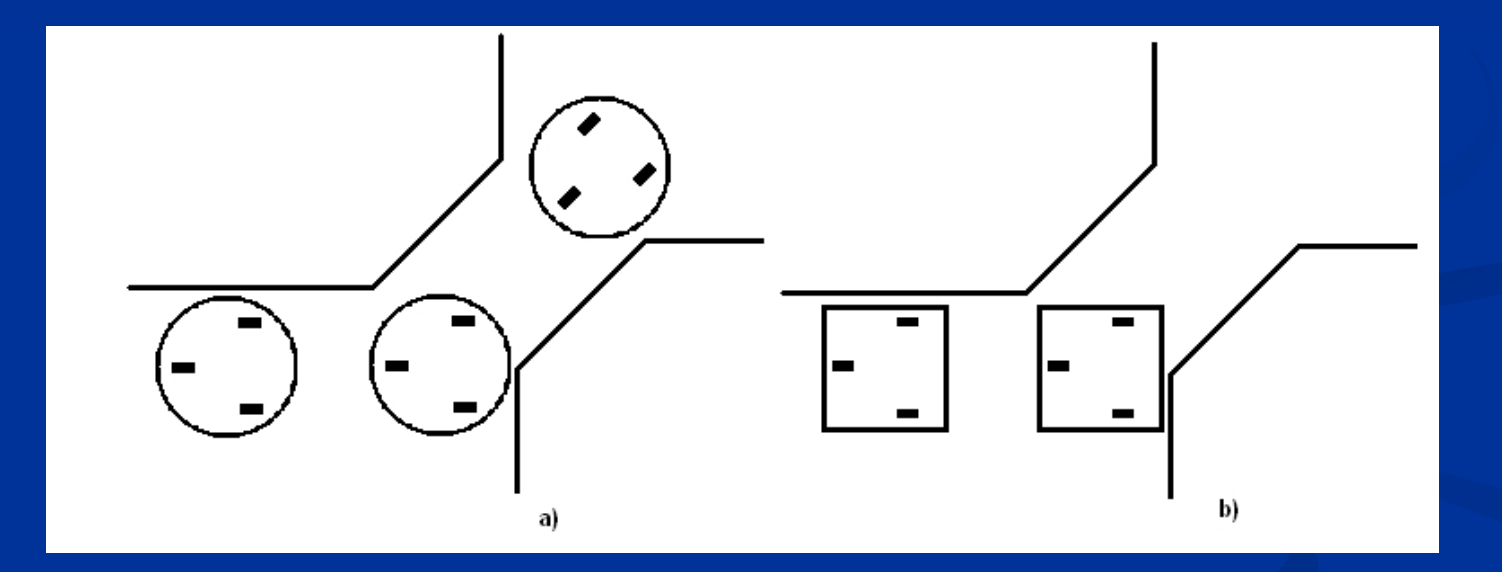

Roboterformen: Achteckform

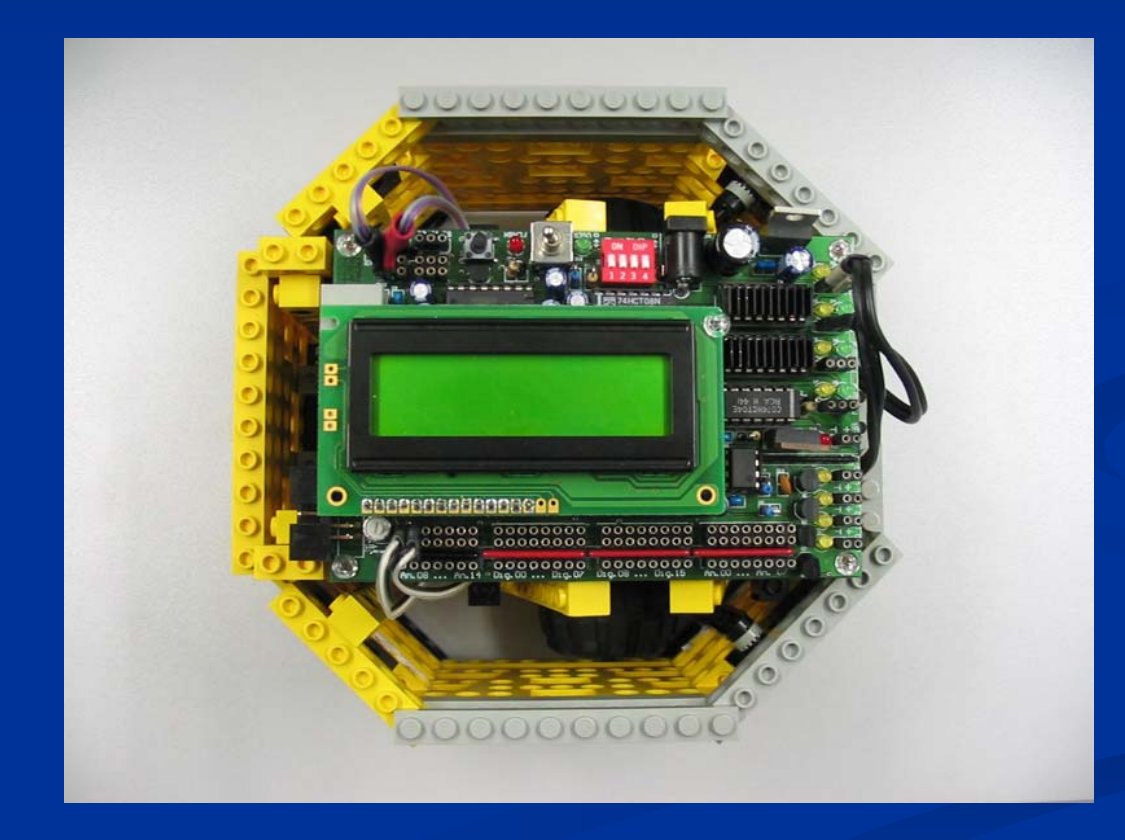

### **3. Tutorial Teil 1 - Bauanleitung**

Rad-Encoder: Encoder-Port am AKSEN-Board

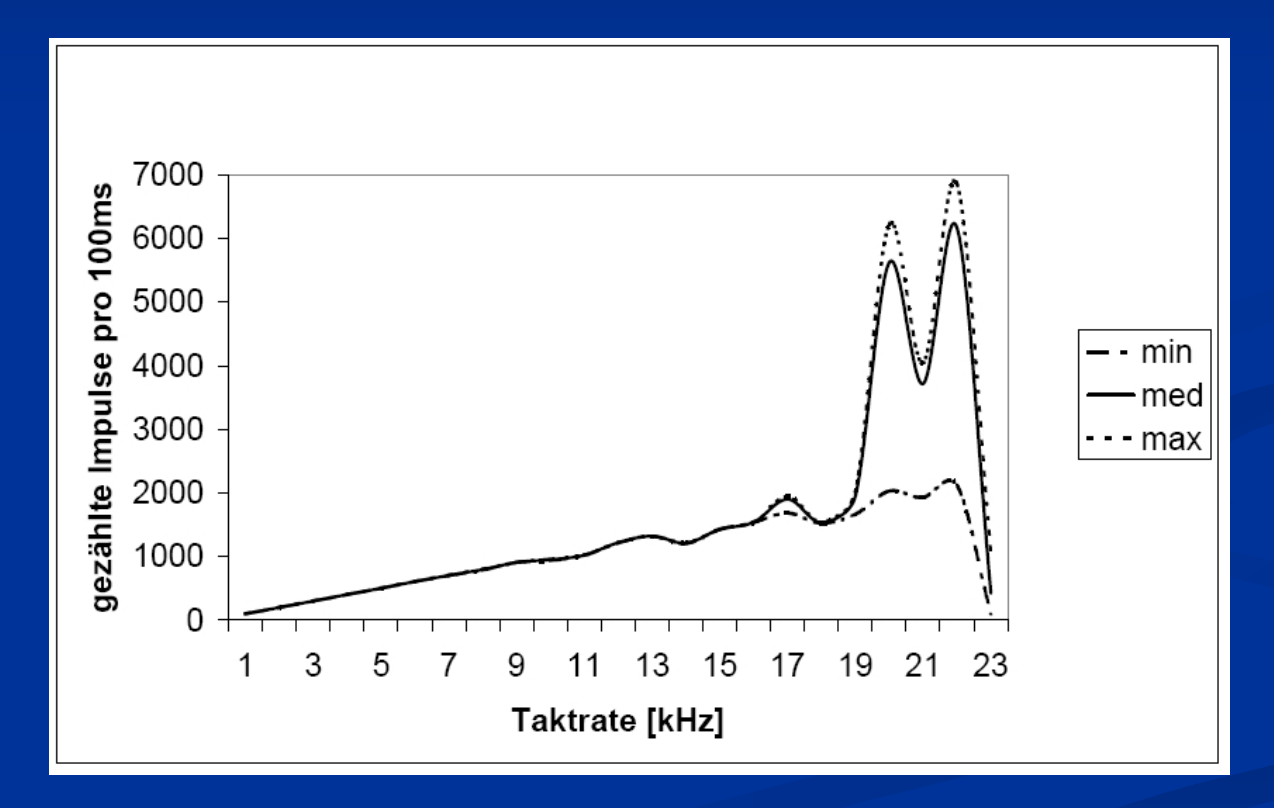

#### Rad-Encoder: Segmentscheibe

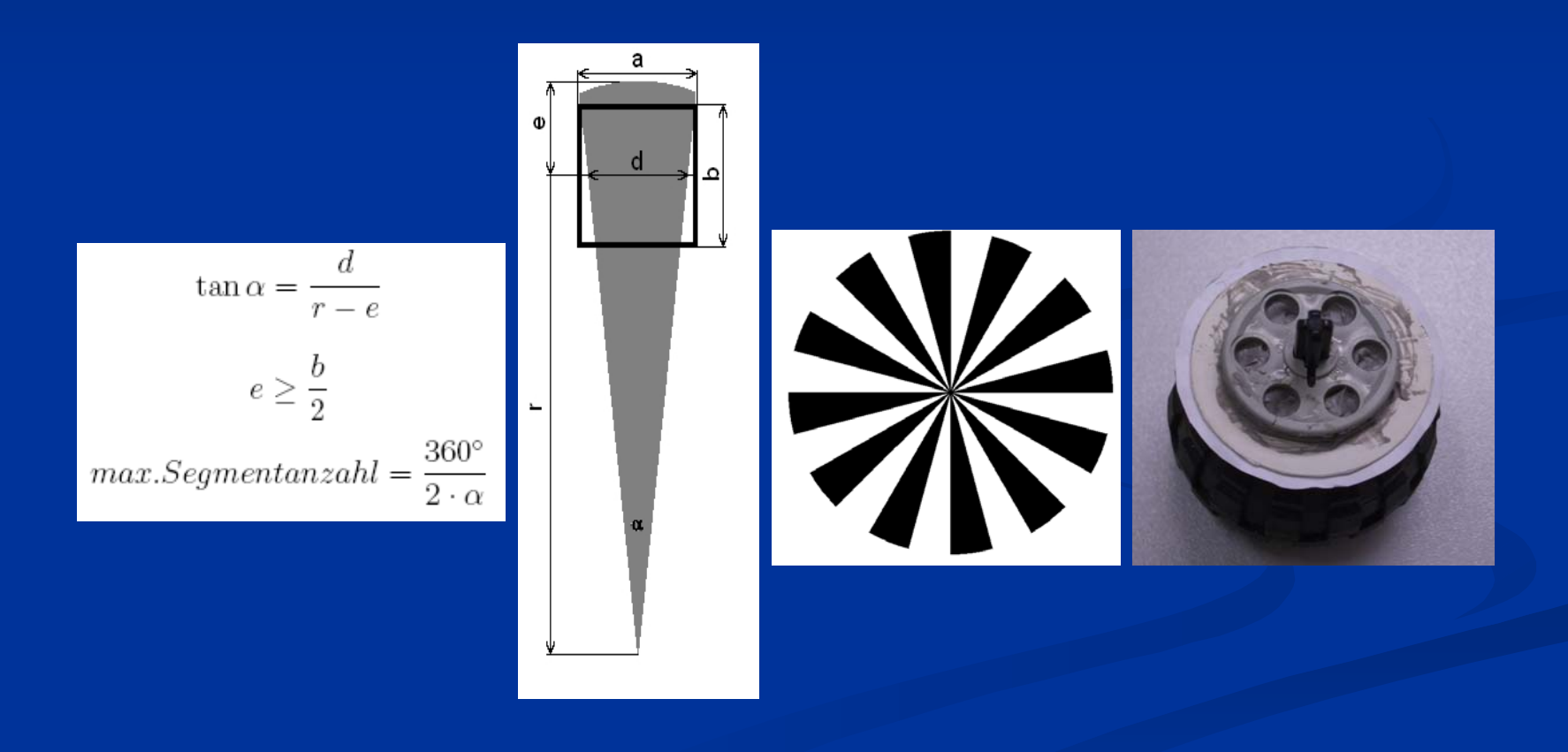

## **3. Tutorial Teil 1 - Bauanleitung**

Sensoren zur Linienverfolgung: Strategie

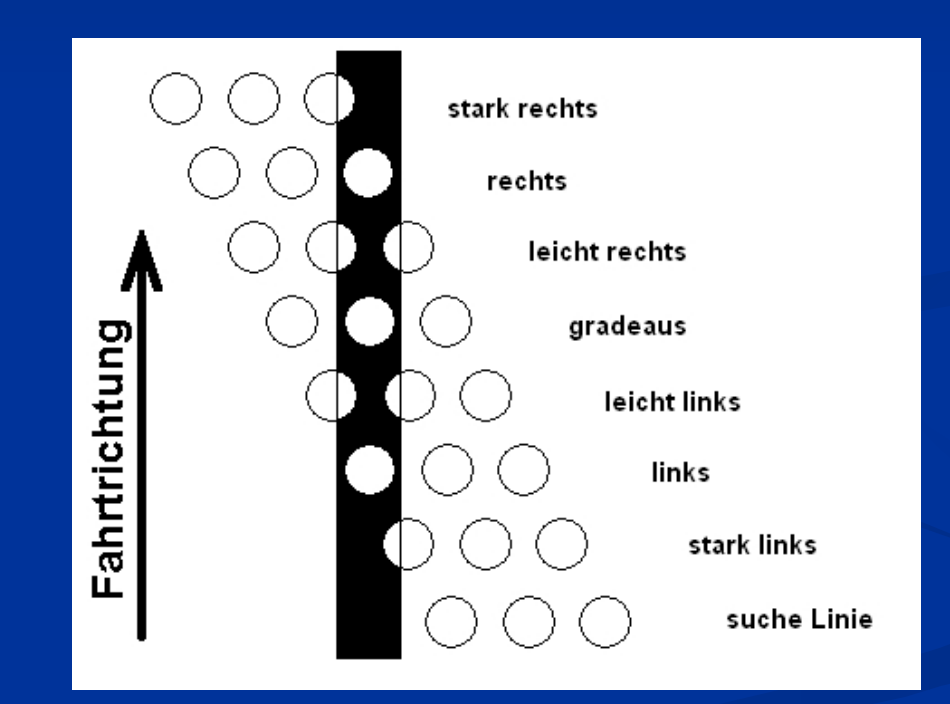

#### Sensoren zur Linienverfolgung: Signalverlauf

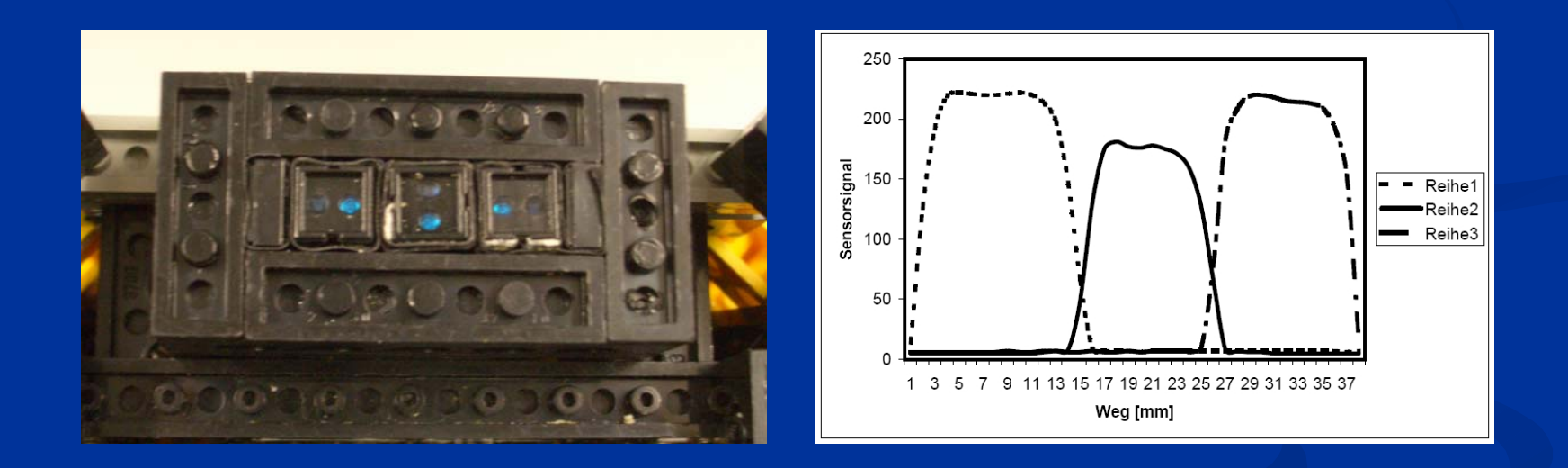

#### IR-Entfernungsmessung: SHARP-Sensoren

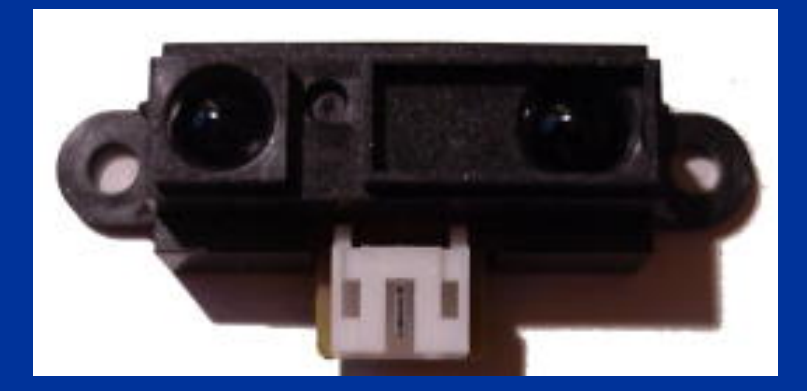

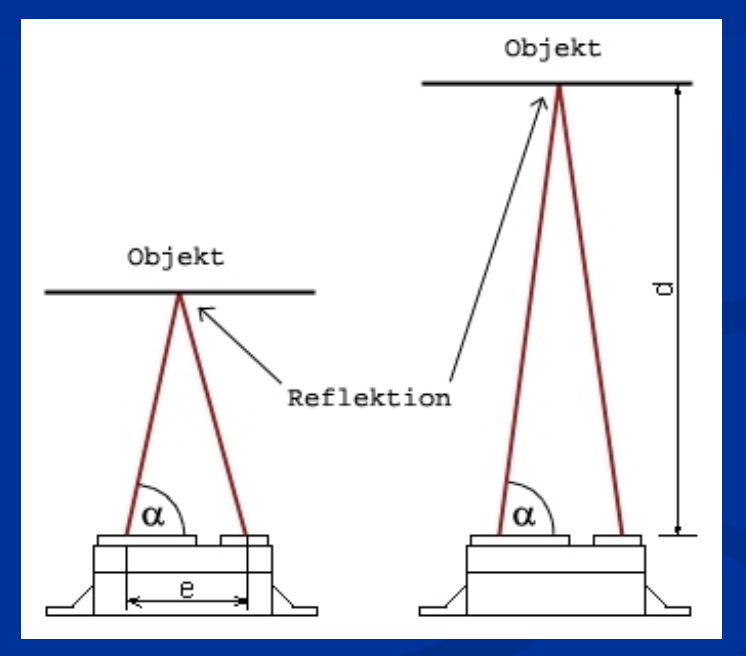

IR-Entfernungsmessung: Lichtmengenabhängige Messung

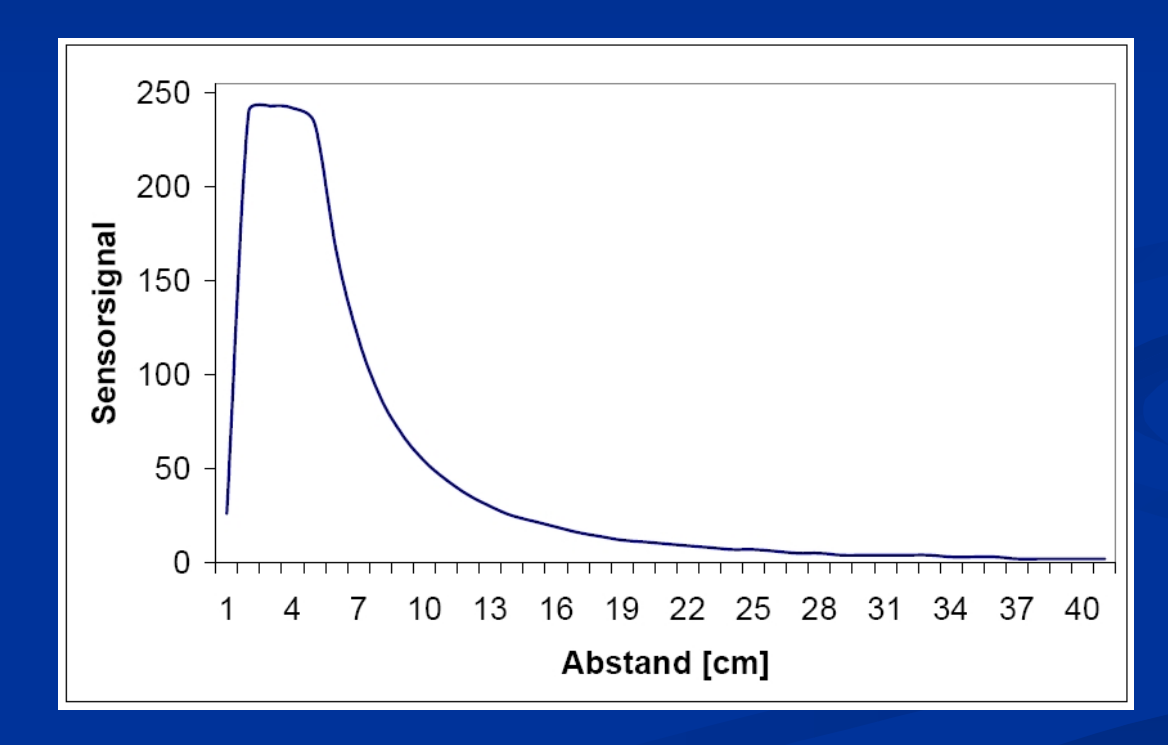

### **4. Tutorial Tutorial Teil 2 - Programmierung Programmierung**

■ PID-Regler  $\blacksquare$  Subsumtionsarchitektur Bewegungsbefehle  $\blacksquare$  Konfigurationsbefehle  $\blacksquare$  Verhaltensbefehle

### **4. Tutorial Teil 2 - Programmierung**

### PID-Regler:

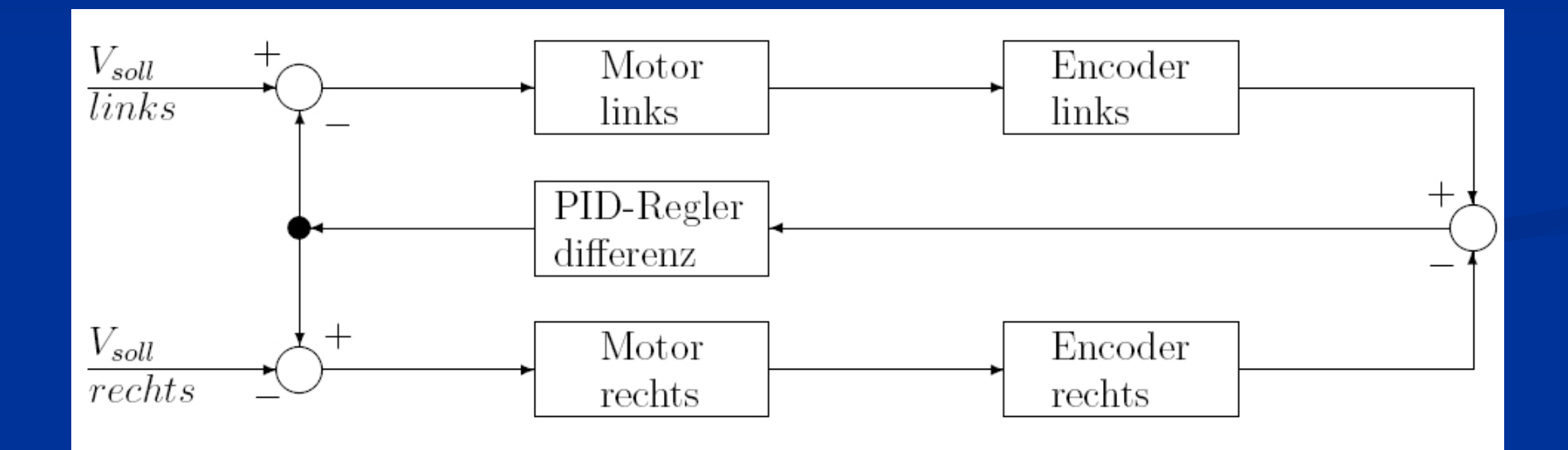

### **4. Tutorial Tutorial Teil 2 - Programmierung Programmierung**

### Subsumtionsachitektur:

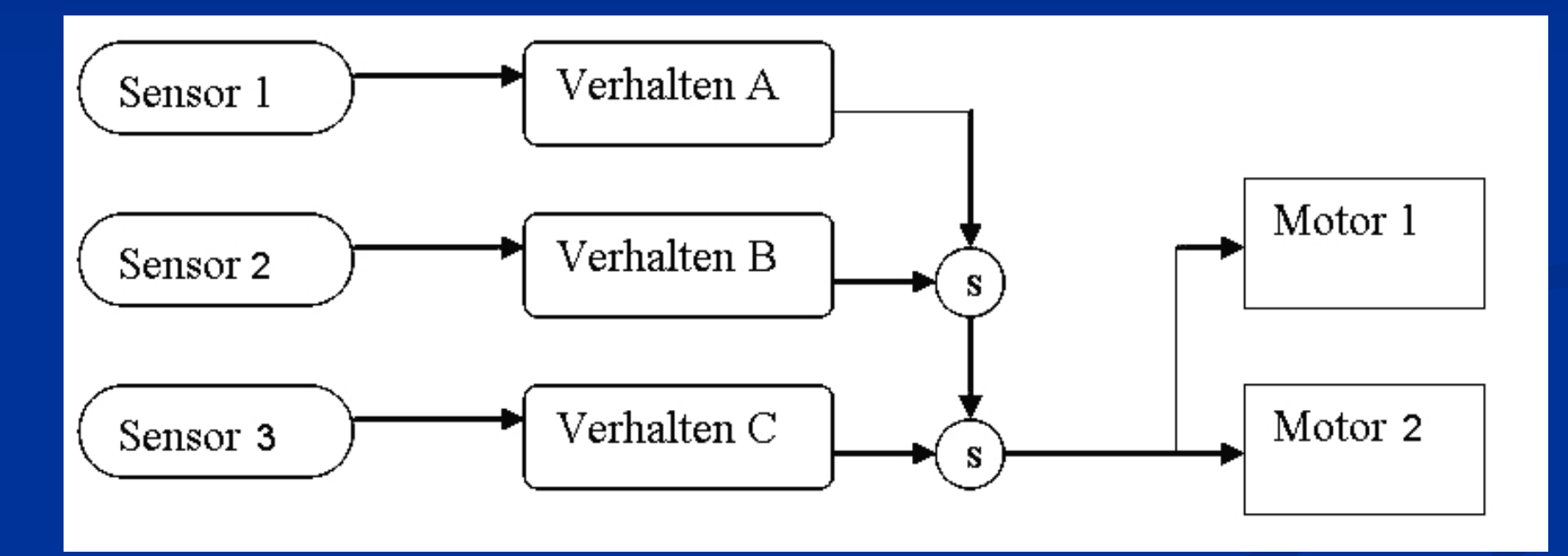

### **4. Tutorial Teil 2 - Programmierung**

Bewegungsbefehle:

**move(mm);**

**turn(deg);**

**halt();**

### **4. Tutorial Tutorial Teil 2 - Programmierung Programmierung**

Konfigurationsbefehle:

- **…**

- **set\_motor\_links(PortNr);**
- **get\_motor\_links();**
- **set\_encoder\_rechts(PortNr);**
- **set\_raddurchmesser(mm);**
- **set\_seganz(Anzahl);**

### **4. Tutorial Teil 2 - Programmierung**

### Verhaltensbefehle:

- **start\_follow\_line();**
- **stop\_follow\_line();**
- **start\_avoid\_collision();**
- **start\_bumper();**

-**…**

### **5. Zusammenfassung & Ausblick 5. Zusammenfassung & Ausblick**

- Ergebnis "Eighteen"
- **Hinweis LEGO**
- **Kombination verschiedener Fachdisziplinen**
- **Simulationsumgebung für das AKSEN-Board**
- **Hemmungen im Umgang von Maschinen**
- **"Roboterführerschein"**

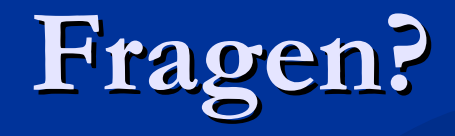